### **The MirAL Story**

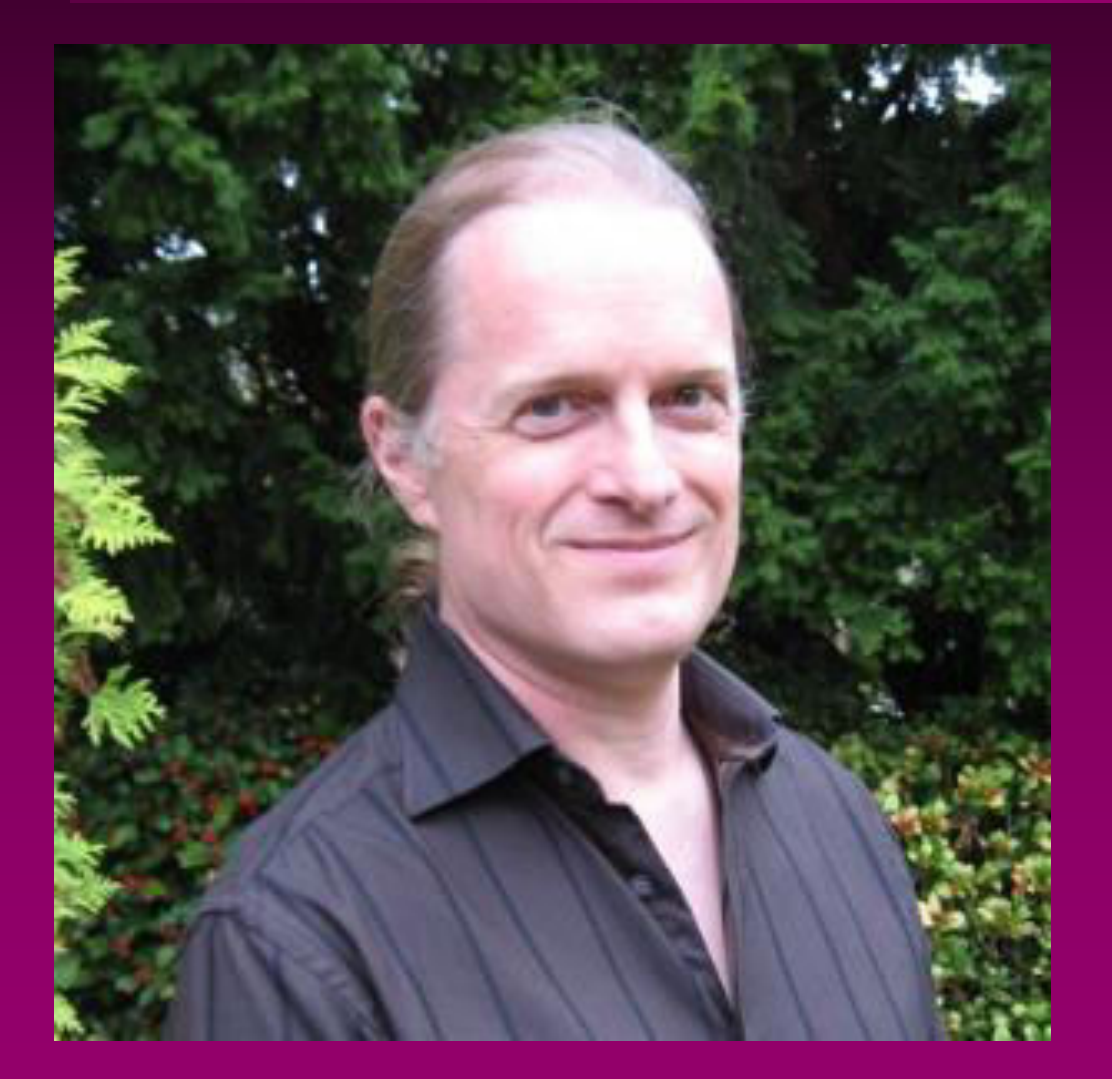

### **Alan Griffiths**  *alan@octopull.co.uk*

### **An Experience Report**

**A story To compare experiences To inspire and learn** 

### **Technical Debt**

**A story about technical debt About the debt About "repaying" the debt A happy ending** 

### **Technical Debt**

**"Shipping first time code is like going into debt. A little debt speeds development so long as it is paid back promptly with a rewrite... The danger occurs when the debt is not repaid. Every minute spent on not-quite-right code counts as interest on that debt. Entire engineering organizations can be brought to a stand-still under the debt load of an unconsolidated implementation, objectoriented or otherwise."** 

**— Ward Cunningham, 1992**

### **Technical Debt**

- **A metaphor**
- **Doesn't communicate the issue**
- **Debt is normal for a business**
- **Bank loan**
- **Mortgage**
- **Technical Debt**
- **Payday loan**

## **Setting the scene: what is Mir?**

**Part of the Linux "graphics stack" Supports client "applications" (or "apps") servers shells desktop environments** 

**system compositors** 

### **X11 client/server**

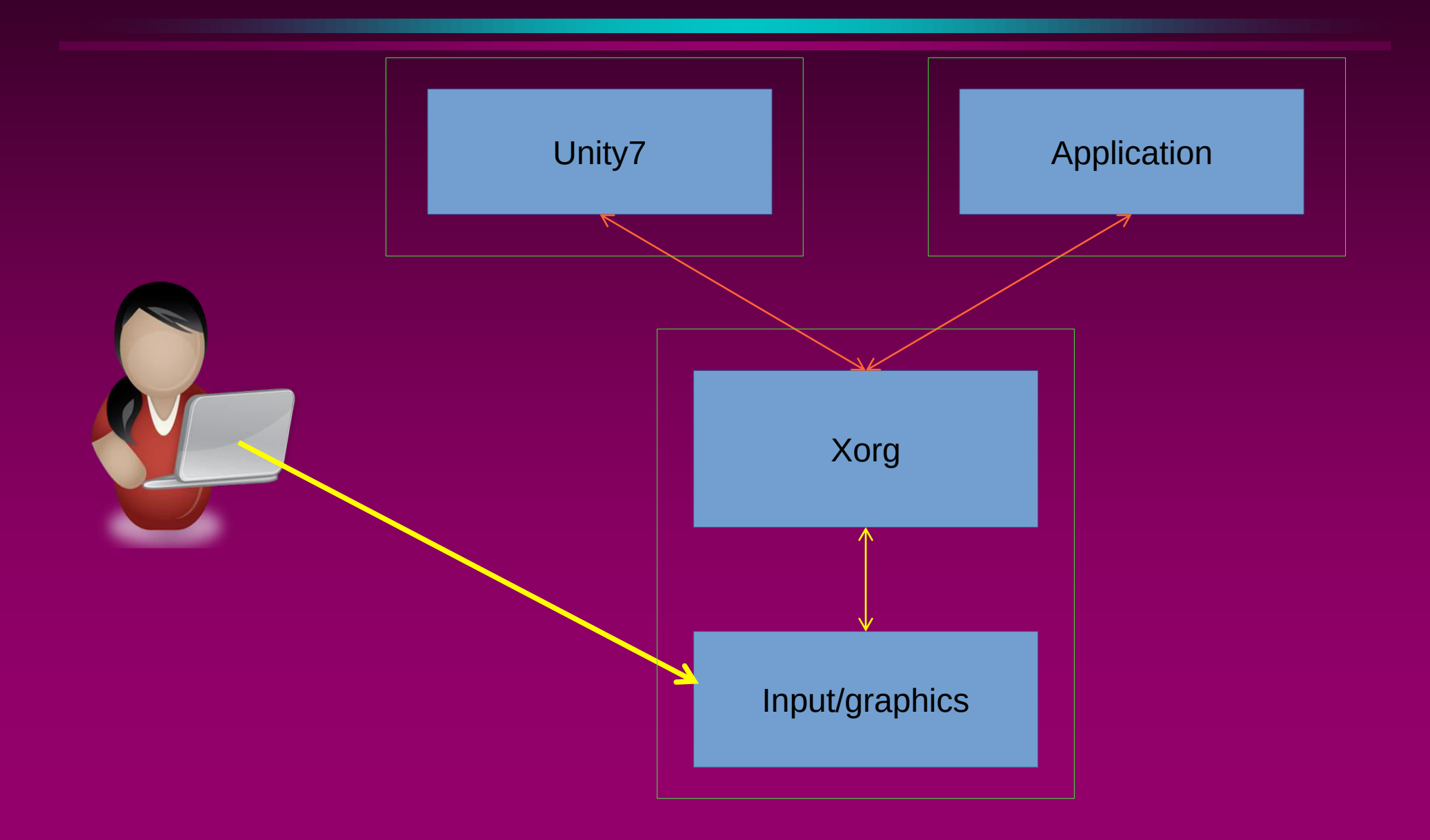

### **Mir client/server**

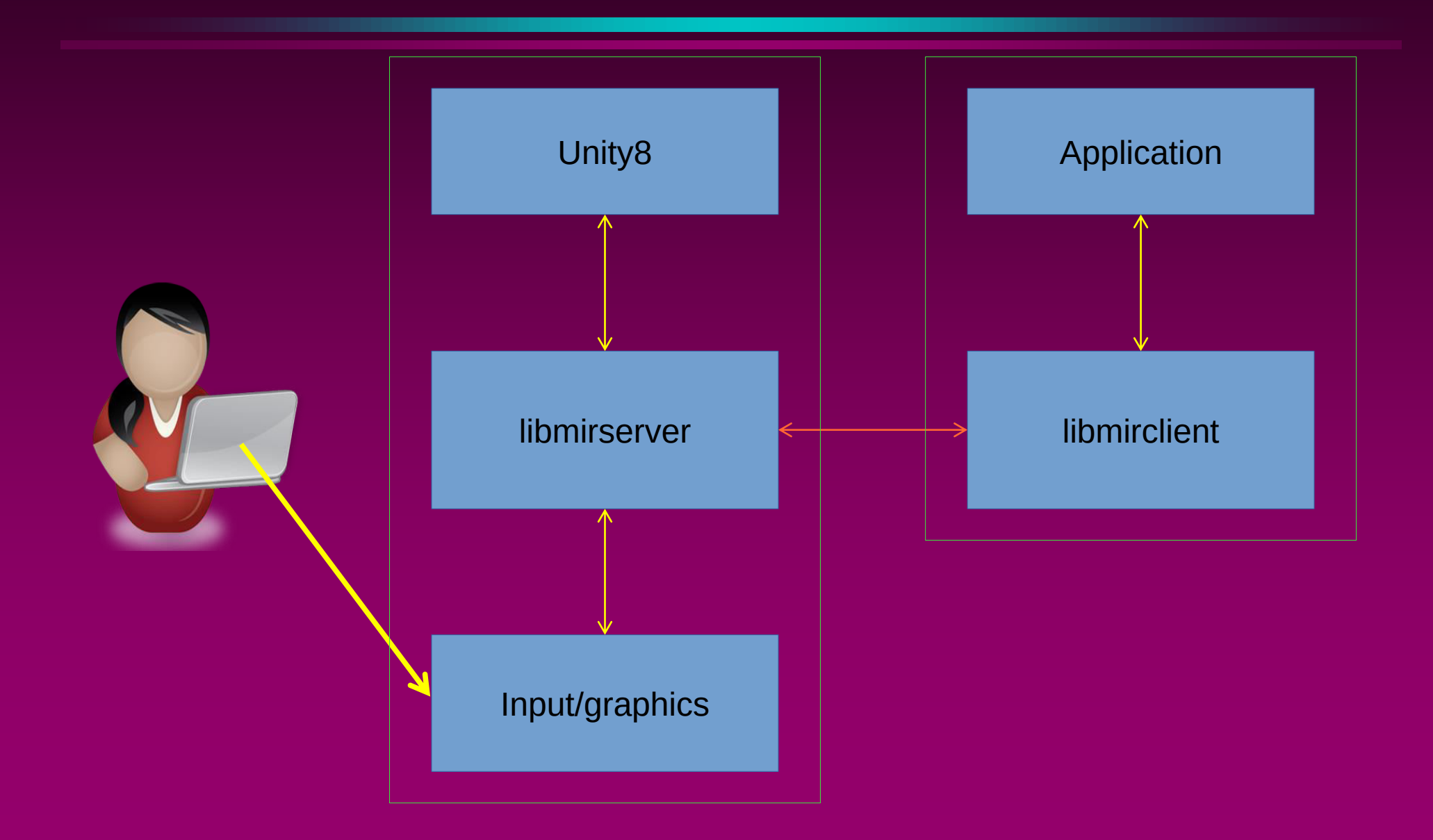

### **Mir client/server**

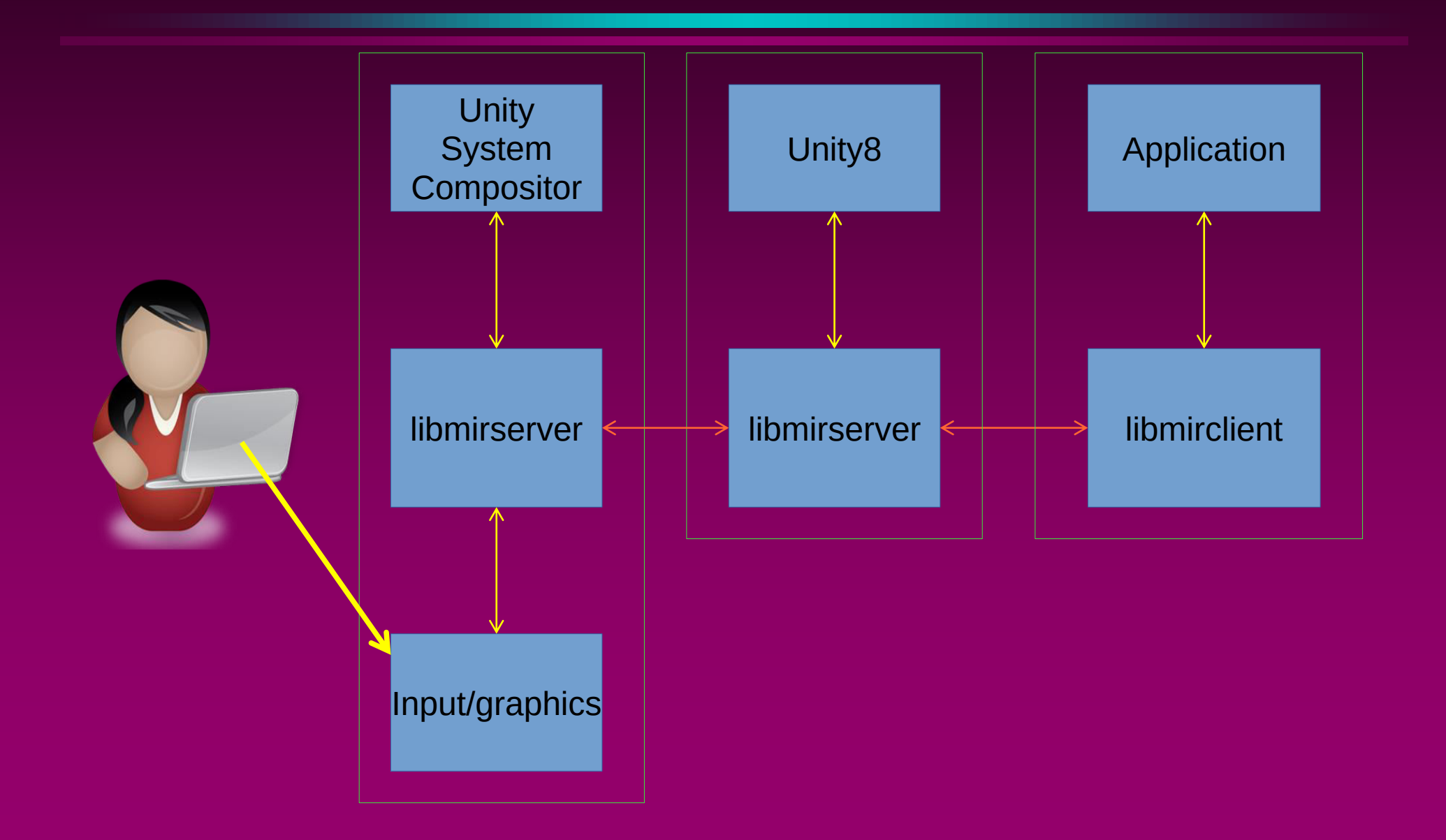

### **Setting the scene: Mir servers**

**Servers can be: Unity8 – on phone, tablet and desktop unity-system-compositor – ditto ???**

### **Mir client/server**

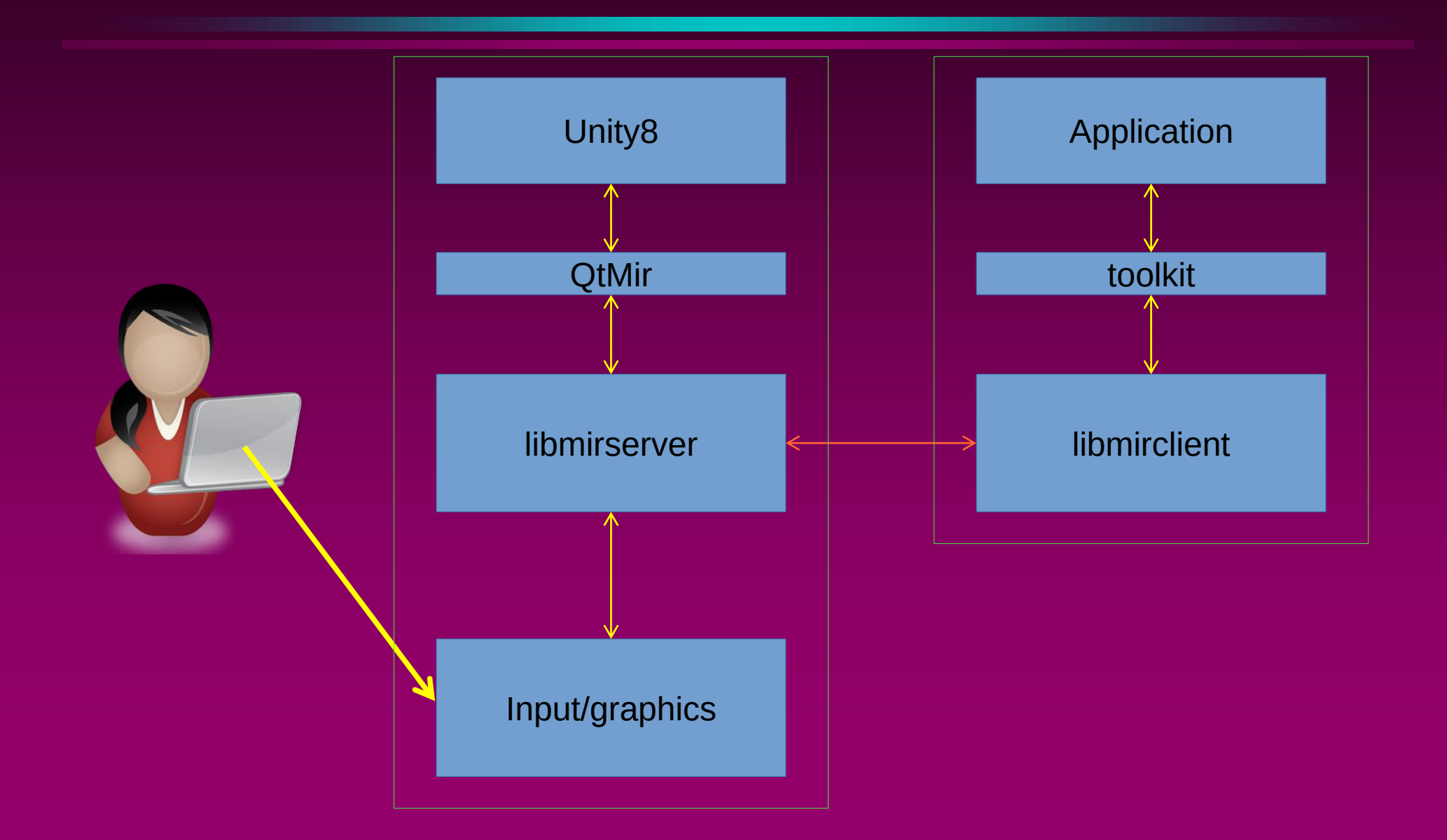

## **Setting the scene: Mir platforms**

**The graphics platform can be: the "Mesa" stack Desktop Internet of Things the "Android" stack Phone or tablet ???**

### **Mir client/server**

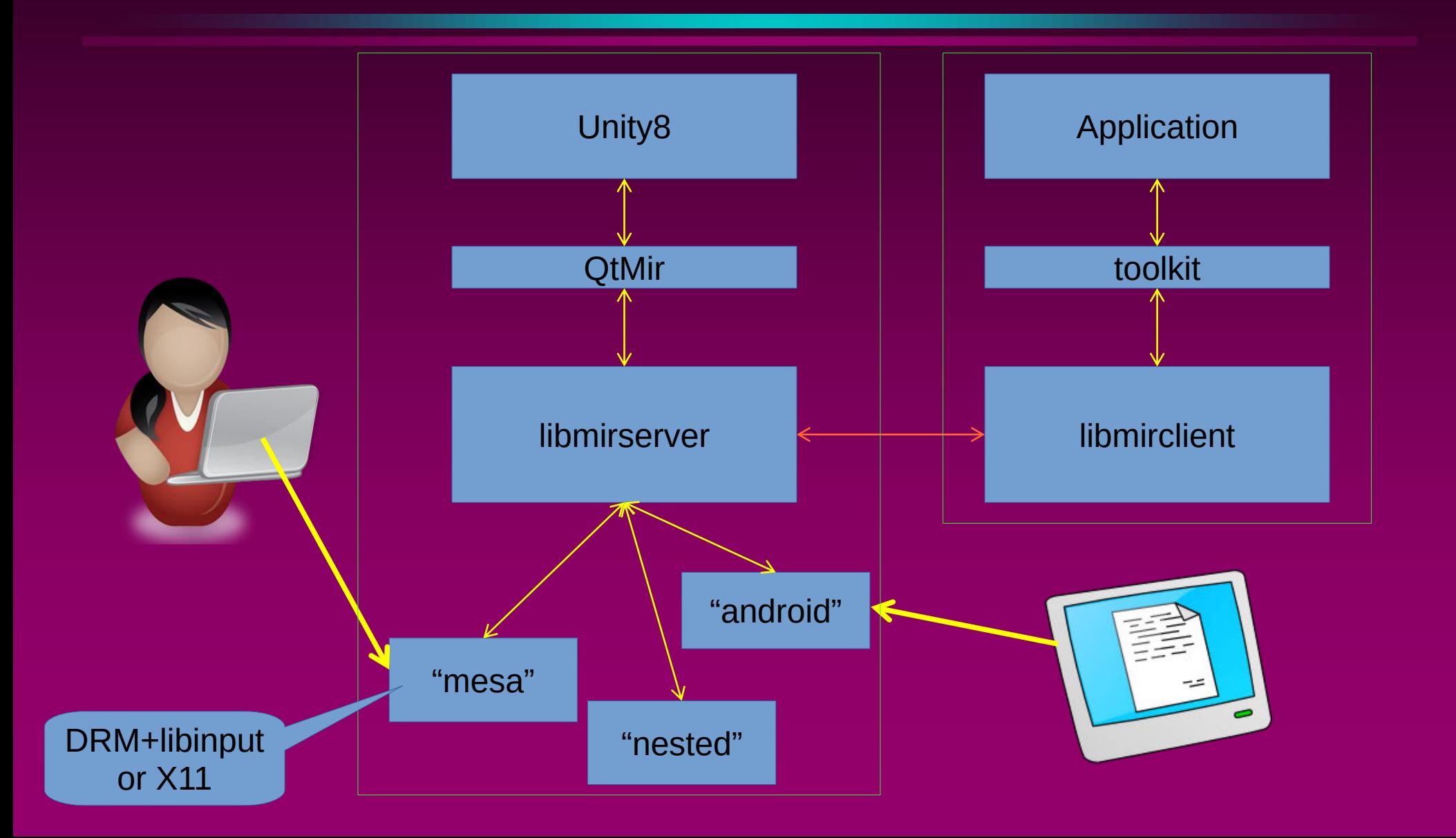

### **Mir servers**

**Unity8 on tablet/phone on desktop unity-system-compositor** 

**Mir demos mir\_demo\_server mir\_proving\_server** 

## **Working S/W vs Technical Debt**

**We ship working software But we incurred some "technical debt"**

### **APIs and ABIs**

**API "Application Programming Interface" Used by other programmers to write code An "API breaking change" means... Rewriting the programs** 

**ABI "Application Binary Interface" Used by other programs when they runs An "ABI breaking change" means... Rebuilding the programs** 

### **Mir is a set of libraries**

**There are headers (APIs) and libraries (ABIs) For client development For server development** 

### **Mir APIs and ABIs**

**For clients: APIs backward compatible ABIs backward compatible** 

**For servers: APIs sometimes break ABIs usually break** 

# **A slide from ACCU 2013**

#### **class ServerConfiguration**

```
{ 
public: 
   virtual std::shared_ptr<frontend::Communicator> the_communicator() 
= 0; 
  virtual std::shared_ptr<shell::SessionStore> the_session_store()
= 0; 
   virtual std::shared_ptr<graphics::Display> 
         the_display() = 0; 
  virtual std::shared_ptr<compositor::Drawer> the_drawer() = 0;
   virtual std::shared_ptr<input::InputManager> 
        the input manager() = 0;
```
#### **protected:**

**};**

```
 ServerConfiguration() = default; 
 virtual ~ServerConfiguration() = default;
```

```
 ServerConfiguration(ServerConfiguration const&) = delete; 
 ServerConfiguration& operator=(ServerConfiguration const&) = delete;
```
## **An ABI problem**

```
class DefaultServerConfiguration : public virtual ServerConfiguration 
{ 
public: 
…
virtual std::shared ptr<Shell> the shell();
…
virtual std::shared ptr<DisplayLayout> the shell display layout();
```
**A flexible way to the configure system Almost every change caused an ABI break The vtable layout matters** 

## **The Mir server API and ABI**

**libmirserver-dev rapidly evolving API Not designed for ABI stability Every release had ABI breaking changes When ABI breaks Downstream projects need rebuilding When API breaks Downstream projects need reworking** 

## **The cost: "interest payments"**

- **Releasing Mir means**
- **Updating downstreams**
- **QtMir & Unity8**
- **Unity System Compositor**
- **A silo containing downstreams**
- **Automated tests of downstreams**
- **Manual tests of full stack**
- **And triaging errors from multiple projects**

## **Bad, but not bad enough?**

- **Releasing Mir is expensive**
- **Can't just release Mir code when ready**
- **Downstream projects need updates**
- **Reviews and testing**
- **Test failures are not isolated to Mir**
- **It takes man-days effort and weeks elapsed**

### **For Mir server projects**

**Each and Every Mir release Need to be rebuilt and retested And probably updated Only possible if "owned" by Canonical**

### **Mir clients**

- **Client applications can be:**
- **"Native" – using the Mir client API directly**
- **GTK3 – GDK has a "Mir backend"**
- **Qt – Qt has a "Mir backend"**
- **SDL – SDL has a "Mir backend"**
- **Kodi – Kodi has a "Mir backend"**
- **X11 – using Xmir**

### **Bad, but not bad enough?**

- **The server projects are Canonical's So we can change them "easily" There are "only a few"**
- **Client toolkits are not Canonical's So we can't change them "easily" There are a lot of client toolkits We don't break the client ABI or API**

### **Debt reduction**

- **The developers have tried to reduce the cost**
- **By "unpublishing" unused APIs**
- **By replacing unstable ABIs in libmirserver**
- **Write a new API & deprecate old**
- **Update downstream**
- **Delete (or "unpublish") the old API**

### **A more stable ABI**

```
class DefaultServerConfiguration : public virtual ServerConfiguration 
{ 
public: 
…
virtual std::shared_ptr<Shell> the_shell();
…
virtual std::shared_ptr<DisplayLayout> the_shell_display_layout();
```

```
class Server 
{ 
public: 
…
   void wrap_shell(Wrapper<Shell> const& wrapper); 
…
   void wrap_display_configuration_policy( 
         Wrapper<DisplayConfigurationPolicy> const& wrapper);
```
### **Other Priorities**

**We've tried to reduce the cost but... We deliver new functionality We improve performance We support new hardware We fix bugs The result: As fast as we improved things other issues come along** 

### "Elevating a system from chaos to order takes energy and conscious effort."

— Thomas Voss, 2016

## **"Friday Labs"**

**Canonical allows ½ day for approved "side projects" So I made the case for tackling the Mir ABI Management were sceptical** 

## **"Friday Labs"**

**Canonical allows ½ day for approved "side projects" So I made the case for tackling the Mir ABI Management were willing to let me try I started a "Mir Abstraction Layer" project**

## **MirAL: Mir Abstraction Layer**

**A separate project to "abstract" the Mir API Design the API with ABI stability in mind Narrow focus on Window Management** 

## **Window Management**

- **What is a "shell"?**
- **a.k.a. "Desktop Environment"**
- **KDE, Gnome, Awesome, Cinnamon, LXDE, …**
- **Controls**
- **Where application windows appear**
- **What window states ("fullscreen", "restored", …) mean**
- **Switching applications**
- **Other "chrome" (launchers, status, notifications)**

# **MirAL: init()**

**I copied "example servers" from Mir And set up a new project to work in And immediately found packaging bugs in Mir Headers referenced, but not published Dependencies missed in pkg-config A "test framework" that wouldn't link**

## **MirAL: init()**

**I filed bugs against Mir ...and fixed them in my "day job"**
# **MirAL: init()**

**I started refactoring the example code Focussed on Window Management We had three styles "floating" "tiling" "fullscreen" Extracted commonality Mined abstractions** 

#### **MirAL**

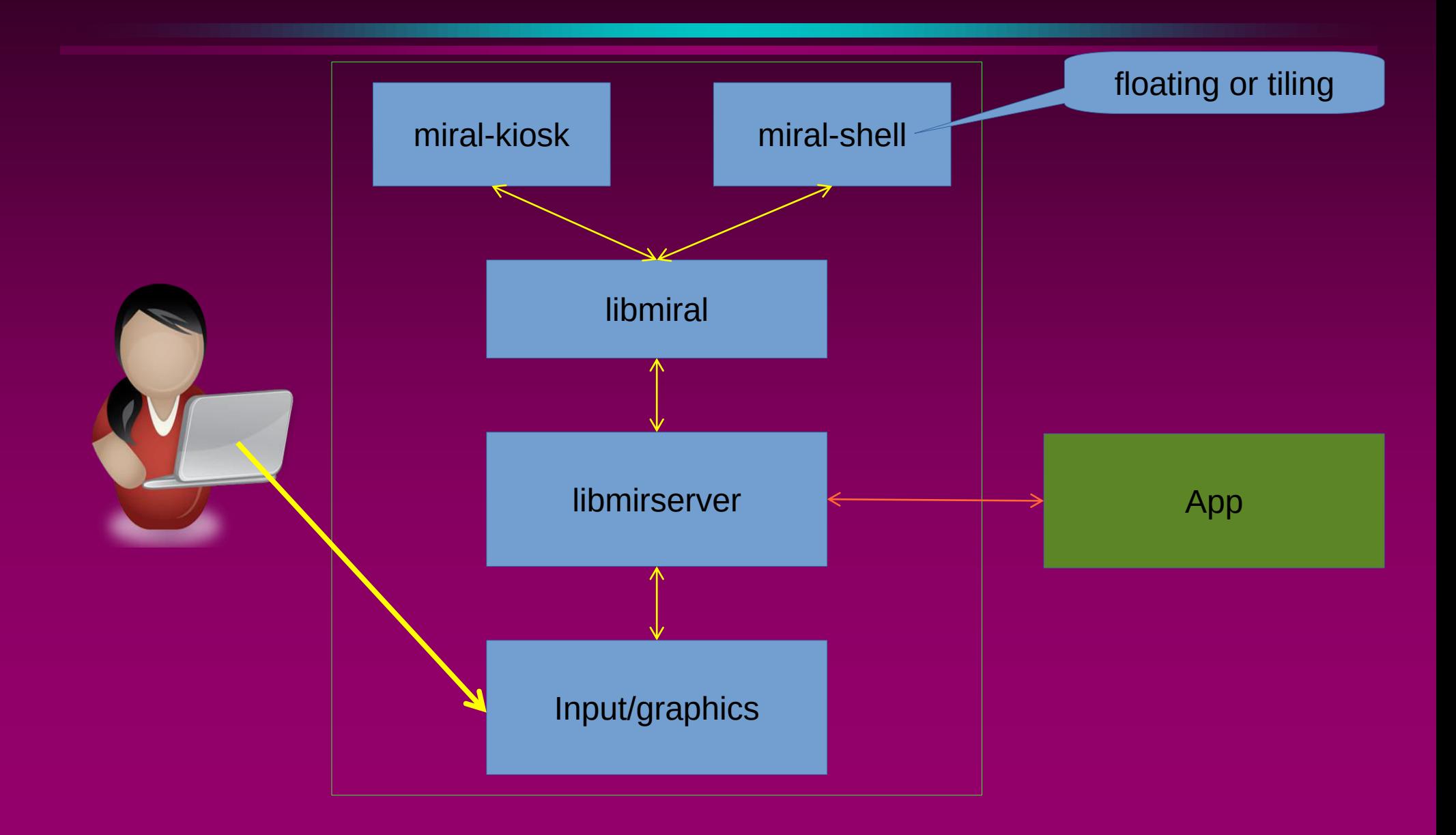

#### **MirAL: The Main Abstractions**

- **There were three principle roles A "basic window manager" Generic behaviours and defaults A "window management policy" Used by the manager The customization point And "window management tools"**
- **Used by the policy**

#### **MirAL**

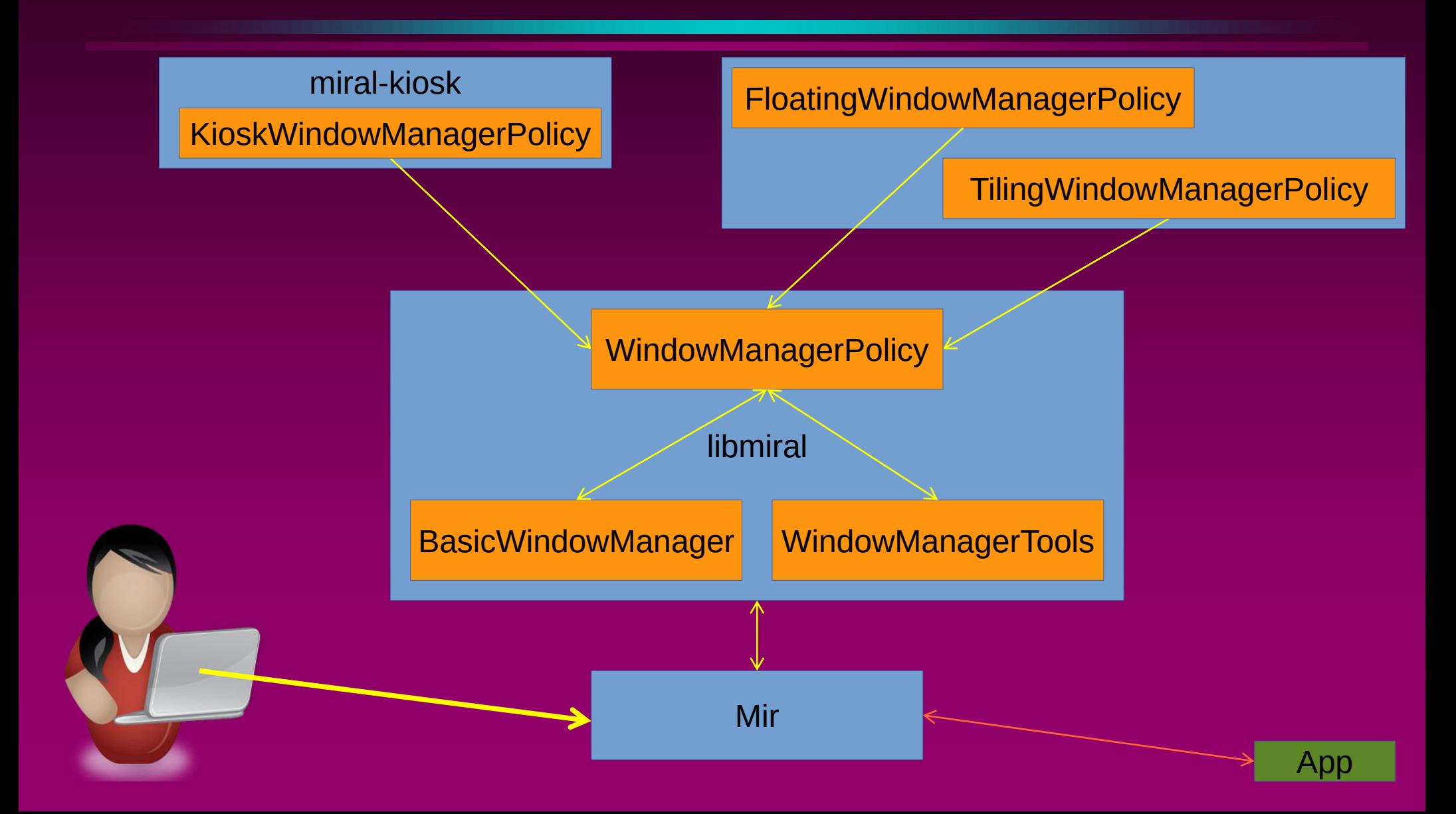

#### **A look at code using MirAL**

**The main() function A "policy" class A bit of policy implementation** 

**class** CanonicalWindowManagerPolicy : **public** miral::WindowManagementPolicy

```
int main(int argc, char const* argv[]) 
{ 
   using namespace miral; 
   SpinnerSplash spinner;
   return MirRunner{argc, argv}.run_with( 
     \{ WindowManagerOptions
\overline{\mathbf{f}}add window manager policy<CanonicalWindowManagerPolicy>("canonical", spinner),
            add window manager policy<TilingWindowManagerPolicy>("tiling"),
          },
       display configuration options,
        QuitOnCtrlAltBkSp{}, 
        StartupInternalClient{"Intro", spinner} 
     });
```

```
int main(int argc, char const* argv[]) 
{ 
    using namespace miral; 
   std::function<void()> shutdown_hook{[]{}};
    SpinnerSplash spinner;
    InternalClientLauncher launcher; 
   ActiveOutputsMonitor outputs monitor;
   WindowManagerOptions window managers
         { 
             add_window_manager_policy<TitlebarWindowManagerPolicy>("titlebar", spinner, launcher, shutdown_hook),
            add_window_manager_policy<TilingWindowManagerPolicy>("tiling", spinner, launcher, outputs monitor),
        };
    MirRunner runner{argc, argv}; 
   runner.add stop callback([\&] { shutdown hook(); });
    auto const quit_on_ctrl_alt_bksp = [&](MirEvent const* event) 
         { 
             if (mir_event_get_type(event) != mir_event_type_input) 
                 return false; 
            MirInputEvent const* input event = mir event get input event(event);
             if (mir_input_event_get_type(input_event) != mir_input_event_type_key) 
                 return false; 
            MirKeyboardEvent const* kev = mir_input event get keyboard event(input event);
            if (mir keyboard event action(kev) != m\overline{i}r keyboard action down)
                 return false; 
            MirInputEventModifiers mods = mir keyboard event modifiers(kev);
             if (!(mods & mir_input_event_modifier_alt) || !(mods & mir_input_event_modifier_ctrl))
                 return false; 
             if (mir_keyboard_event_scan_code(kev) != KEY_BACKSPACE) 
                 return false; 
             runner.stop(); 
            return true; 
 };
 Keymap config_keymap; 
   DebugExtension debug extensions:
    return runner.run_with( 
\vert {
             CommandLineOption{[&](std::string const& ) { }, 
                                "desktop_file_hint", "Ignored for Unity8 compatibility", "miral-shell.desktop"},
             CursorTheme{"default"},
            window managers.
             display_configuration_options, 
             launcher, 
             outputs_monitor, 
            config \overline{k}eymap,
            debug extensions,
            AppendEventFilter{quit_on_ctrl_alt_bksp},
             StartupInternalClient{"Intro", spinner},
            CommandLineOption{[&](std::string const& typeface) { ::titlebar::font file(typeface); },
                                "shell-titlebar-font", "font file to use for titlebars", ::titlebar::font_file()}
```
**int** main(**int** argc, **char const**\* argv[])

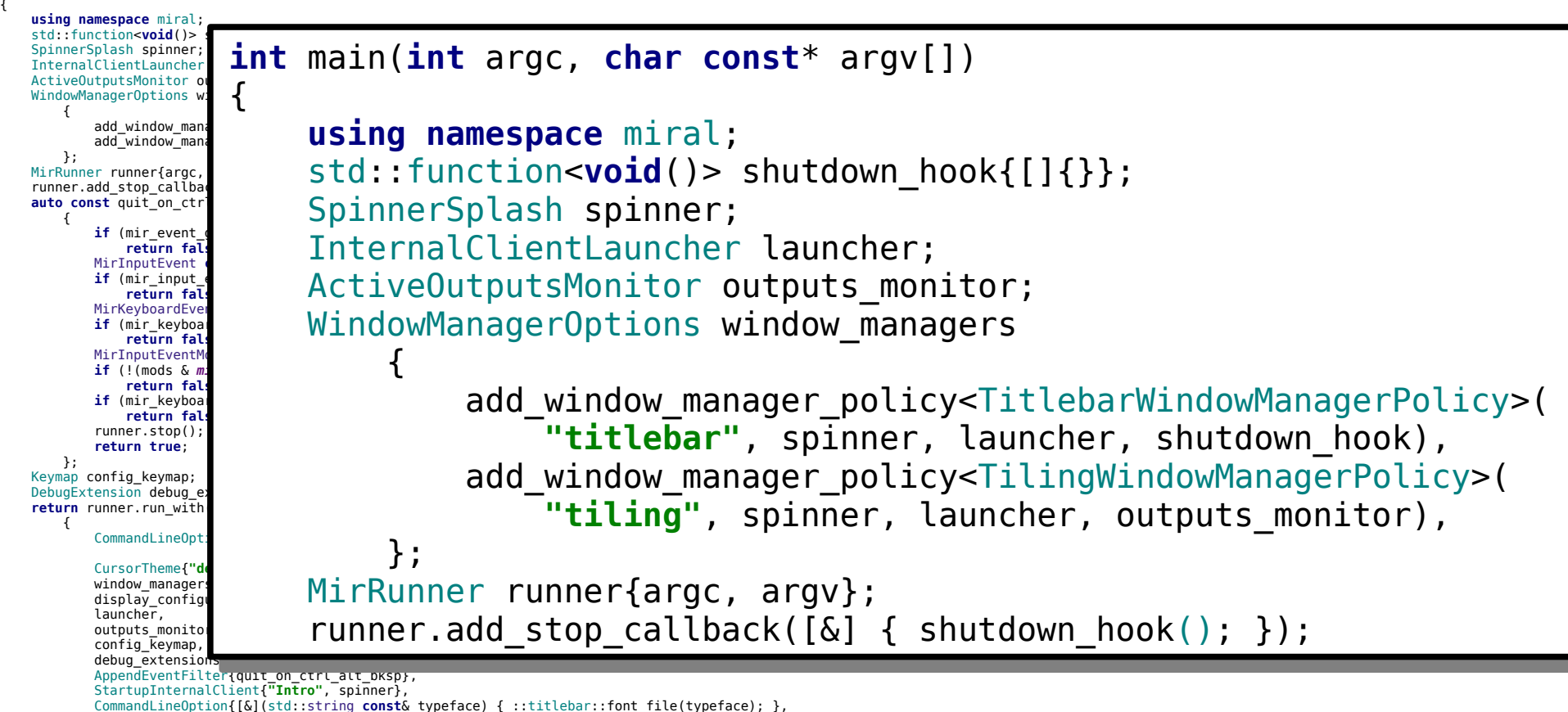

**"shell-titlebar-font"**, **"font file to use for titlebars"**, ::titlebar::font\_file()}

{ **usi**<br>std

Spin<br>Tnt

*Fig. 1* 

};

*Fig. 1* 

 }; Key<br>Deb

reti *{\begin{}}}}* 

 }); }

```
int main(int argc, char const* argv[]) 
\mathsf{std}\colon\mathsf{grad}\mathsf{z}\text{Int}e\text{Int}Active<sub>Duts</sub>Monitors
Window \blacksquareif (mir_input_event_get_type(input_event) != mir_input_event_type_key)
 MirRunner runner{argc, argv}; 
runner.com/callback(2); \blacksquare auto const quit_on_ctrl_alt_bksp = [&](MirEvent const* event) 
if auto const kev = mir_input_event_get_keyboard_event(input_event);
 return false; 
if (mir_keyboard_event_action(kev) != mir_keyboard_action_down)
 return false; 
if if it is expected to miring the miringutary inclusive in the miring \mathbf{r}_k return false; 
 MirInputEventModifiers mods = mir_keyboard_event_modifiers(kev);
 if (!(mods & mir_input_event_modifier_alt) || !(mods & mir_input_event_modifier_ctrl))
 return false; 
if a MirInputEventModifiers mods = mir_keyboard_event_modifiers(kev);
 return false; 
 runner.stop(); 
 return true; 
Debugeeste stellt in debugeeste stellt in de bugeeste stellt in de bugeeste stellt in de bugeeste stellt in de
\mathcal{L}(\mathcal{A})=\mathcal{L}(\mathcal{A}) and \mathcal{L}(\mathcal{A})=\mathcal{L}(\mathcal{A}) and \mathcal{L}(\mathcal{A})=\mathcal{L}(\mathcal{A}) and \mathcal{L}(\mathcal{A})=\mathcal{L}(\mathcal{A})desctoped if (mir_keyboard_event_scan_code(kev) != KEY_BACKSPACE)
 CursorTheme{"default"},
windows and the contract of the contract of the contract of
displayers, which is a configuration of the configuration of the configurations, which is a configuration of the configuration of the configuration of the configuration of the configuration of the configuration of the conf
 launcher, 
outputs_monitor, and the contract of
configuration of the configuration of the configuration
debuge and the control of the control of the control of the control of the control of
\begin{array}{ccc} \hline \ \hline \ \end{array} and \begin{array}{ccc} \hline \ \end{array} runner.stop();
 StartupInternalClient{"Intro", spinner},
The shell-title to use for title to use for title to use for title to use for title to use for title to use for title to use for title to use for title to use for title to use for title to use for title to use for title 
                auto const quit_on_ctrl_alt_bksp = [&](MirEvent const* event) 
        \overline{a}if (mir event get type(event) != mir event type input)
                                       return false; 
                              auto const input event = mir event get input event(event);
                                       return false; 
                               if (!(mods & mir_input_event_modifier_alt) || 
                                       !(mods & mir_input_event_modifier_ctrl))
                                       return false; 
                                       return false; 
                        };
```
**"Ignored for Unity8 compatibility"**,

AppendEventFilter{quit on ctrl alt bksp},

CommandLineOption{[&](std::string **const**& typeface)

{ ::titlebar::font file(typeface); },

Keymap config\_keymap;

 $\{$ 

});

}

**return** runner.run\_with(

DebugExtension debug extensions;

config  $\overline{k}$ eymap,

debug\_extensions,

**"desktop\_file\_hint"**,

**"miral-shell.desktop"**},

**"shell-titlebar-font"**,

**int** main(int argc, { **using namespace** miral; std::function<**vo** SpinnerSplash sp InternalClientLa ActiveOutputsMon WindowManagerOpt  $\vert$  (  $\vert$ add\_wind commandLineOption{[&](std::string const& ) { }, }; MirRunner runner runner.add\_stop auto const<sup>-</sup>quit  $\vert$  (  $\vert$  **if** (mir\_event\_get\_type(event) != *mir\_event\_type\_input*) **return**<br>MirInput **Example a** mirInput  $\text{C}$ ursorTheme{**"default"**}, return **return**<br>MirKeybo MirKeybo**ardEvent Construction**<br>
if (mir **if** (mir\_keyboard\_event\_action(kev) != *mir\_keyboard\_action\_down*) **return**<br>MirInput  $\begin{equation} \begin{array}{ll} \text{rel} \ \text{rel} \ \text{$  **if** (!(mods & *mir\_input\_event\_modifier\_alt*) || !(mods & *mir\_input\_event\_modifier\_ctrl*)) launcher, **return**<br>**if** (mir **if**  $(mir_k)$   $\qquad \qquad \text{outputs\_monitor}$ , **return** runner.stop return }; Keymap config ke DebugExtension **return** runner.ru  $\vert$  {  $\blacksquare$   $\blacksquare$   $\blacks$ **Edescription internal internal compate for Unity Compate to StartupInternalClient{<b>"Intro"**, spinner}, CursorTheme{**"default"**}, window n  $displa\bar{v}$ launche outputs  $config$  $debug_e$  $A$ ppendE Startupl<br>Commandl **Exactuple commandLine CommandLineCoption (Except**ace) **(Startupi) in the constraint of the film of the film of the film of the film of the film of the film of the film of the film of the film of the film of the film of th "shell-titlebar-font"**, **"font file to use for titlebars"**, ::titlebar::font\_file()} }); }

## **The Kiosk main()**

```
int main(int argc, char const* argv[]) 
\mathsf k SwSplash splash; 
     CommandLineOption maximise_roots{ 
         [&](bool maximize_root_windows) 
              { KioskWindowManagerPolicy::maximize_root_windows = maximize_root_windows; }, 
         "kiosk-maximize-root-windows", 
         "Force root windows to maximized", 
        KioskWindowManagerPolicy::maximize root windows};
     CommandLineOption startup_only{ 
         [&](bool startup_only) 
             { KioskAuthorizer::startup_only = startup_only; }, 
         "kiosk-startup-apps-only", 
         "Only allow applications to connect during startup", 
        KioskAuthorizer::startup only};
     return MirRunner{argc, argv}.run_with( 
        \{set window management policy<KioskWindowManagerPolicy>(splash),
             SetApplicationAuthorizer<KioskAuthorizer>{splash}, 
             Keymap{}, 
             maximise_roots, 
            startup only,
             StartupInternalClient{"Intro", splash} 
         });
```
## **The Kiosk Policy**

**class** KioskWindowManagerPolicy : **public** CanonicalWindowManagerPolicy

{ **public**:

KioskWindowManagerPolicy(WindowManagerTools **const**& tools, SwSplash **const**&);

**void** advise\_focus\_gained(WindowInfo **const**& info) **override**;

**virtual void** advise\_new\_window(WindowInfo **const**& window\_info) **override**;

 **bool** handle\_keyboard\_event(MirKeyboardEvent **const**\* event) **override**; **bool** handle\_touch\_event(MirTouchEvent **const**\* event) **override**; **bool** handle\_pointer\_event(MirPointerEvent **const**\* event) **override**;

**static** std::atomic<**bool**> maximize\_root\_windows;

```
private:
```

```
 SwSplash const splash;
```
};

#### **The Kiosk implementation**

```
bool KioskWindowManagerPolicy::handle_touch_event(MirTouchEvent const* event) 
{
```

```
auto const count = mir touch event point count(event);
```

```
long total x = 0;
long total v = 0;
for (auto i = 0U; i != count; +i)
\{total x += mir touch event axis value(event, i, mir touch axis x);
    total y += mir touch event axis value(event, i, mir touch axis y);
 }
```

```
Point const cursor{total x/count, total y/count};
```

```
tools.select active window(tools.window at(cursor));
```

```
 return false;
```
#### **Shells based on MirAL**

**miral-shell The traditional "floating" example miral-shell --window-manager tiling An example of a different WM policy miral-kiosk Very basic WM for simple requirements** 

#### **MirAL: An ABI Stable Design**

- **Avoiding**
- **exposing data layout that might change**
- **virtual functions tables that might change**
- **Using**
- **Cheshire Cat (a.k.a. Pimpl) idiom**
- **Wrapping Mir types with focussed wrappers**

#### **A struct Mir exposes**

```
struct SurfaceSpecification
```

```
 bool is_empty() const;
```

```
 optional_value<geometry::Width> width; 
 optional_value<geometry::Height> height; 
 optional_value<MirPixelFormat> pixel_format; 
 optional_value<std::string> name;
```
**… };**

**{** 

#### **A struct Mir exposes**

#### **struct SurfaceSpecification**

```
 bool is_empty() const;
```

```
 optional_value<geometry::Width> width; 
 optional_value<geometry::Height> height; 
 optional_value<MirPixelFormat> pixel_format; 
 optional_value<std::string> name;
```

```
 optional_value<MirShellChrome> shell_chrome; 
 optional_value<MirPointerConfinementState> confine_pointer; 
 optional_value<std::shared_ptr<graphics::CursorImage>> cursor_image; 
 optional_value<StreamCursor> stream_cursor;
```
**};**

**…**

**{** 

#### **A "struct" MirAL exposes**

```
struct WindowInfo 
{ 
     WindowInfo(); 
     WindowInfo(Window const& window, WindowSpecification const& params); 
     ~WindowInfo(); 
     explicit WindowInfo(WindowInfo const& that); 
     WindowInfo& operator=(WindowInfo const& that); 
     bool can_be_active() const; 
    bool can<sup>morph</sup> to(MirWindowType new_type) const;
...
     auto name() const -> std::string; 
     void name(std::string const& name); 
     auto type() const -> MirWindowType; 
     void type(MirWindowType type); 
...
private: 
     struct Self; 
     std::unique_ptr<Self> self; 
};
```
## **Preserving ABI**

**Functions Adding is OK Removing breaks ABI Changing parameter lists breaks ABI Renaming dubious** 

**Types Adding is OK Removing breaks ABI Changing layout breaks ABI Adding virtual functions dubious Renaming dubious** 

#### **Renaming functions**

**#include <mir/version.h>** 

```
#define MIRAL_FAKE_OLD_SYMBOL(old_sym, new_sym)\ 
    extern "C" attribute ((alias(#new sym))) void old sym();
```
**#define MIRAL\_FAKE\_NEW\_SYMBOL(old\_sym, new\_sym)\**  extern "C" attribute ((alias(#old sym))) void new sym();

#if (MIR SERVER VERSION >= MIR VERSION NUMBER(0, 26, 0))  **#define MIRAL\_BOTH\_VERSIONS(old\_sym, new\_sym)\ MIRAL\_FAKE\_OLD\_SYMBOL(old\_sym, new\_sym) #else**  #define MIRAL BOTH VERSIONS(old sym, new sym)\  **MIRAL\_FAKE\_NEW\_SYMBOL(old\_sym, new\_sym)** 

**#endif** 

## **Renaming functions**

```
#include <mir/version.h>
```

```
#define MIRAL_FAKE_OLD_SYMBOL(old_sym, new_sym)\ 
   extern "C" attribute ((alias(#new sym))) void old sym();
```
**#define MIRAL\_FAKE\_NEW\_SYMBOL(old\_sym, new\_sym)\**  extern "C" attribute ((alias(#old sym))) void new sym();

```
#if (MIR SERVER VERSION >= MIR VERSION NUMBER(0, 26, 0))
     #define MIRAL_BOTH_VERSIONS(old_sym, new_sym)\ 
 MIRAL_FAKE_OLD_SYMBOL(old_sym, new_sym)
```
**#else MIRAL\_BOTH\_VERSIONS( #define MIRAL\_BOTH\_VERSIONS(old\_sym, new\_sym)\ \_ZNK5miral10WindowInfo12can\_morph\_toE14MirSurfaceType, MIRAL\_FAKE\_NEW\_SYMBOL(old\_sym, new\_sym) \_ZNK5miral10WindowInfo12can\_morph\_toE13MirWindowType) #endif bool miral::WindowInfo::can\_morph\_to(MirWindowType new\_type) const ...** 

## **Maintaining layout**

```
class Keymap 
{ 
public: 
     Keymap();
```
**};**

```
 /// Specify a keymap. 
 explicit Keymap(std::string const& keymap);
```

```
 /// Specify a new keymap. 
 void set_keymap(std::string const& keymap);
```

```
 ~Keymap(); 
 Keymap(Keymap const& that); 
 auto operator=(Keymap const& rhs) -> Keymap&;
 void operator()(mir::Server& server) const;
```

```
private: 
     struct Self; 
     std::shared_ptr<Self> self;
```
#### **class WindowManagementPolicy**

#### **public:**

**{** 

*/// before any related calls begin* virtual void advise begin();

*/// after any related calls end* virtual void advise end();

```
 virtual auto place_new_window( 
     ApplicationInfo const& app_info, 
    WindowSpecification const& requested specification) -> WindowSpecification = 0;
virtual void handle window ready(WindowInfo& window info) = \theta;
 virtual void handle_modify_window(WindowInfo& window_info, WindowSpecification const& modifications) = 0; 
virtual void handle raise window(WindowInfo& window info) = \theta;
virtual bool handle keyboard event(MirKeyboardEvent const* event) = \theta;
\nuirtual bool handle touch event(MirTouchEvent const* event) = 0;
virtual bool handle pointer event(MirPointerEvent const* event) = \theta;
virtual void advise new app(ApplicationInfo& application);
 virtual void advise_delete_app(ApplicationInfo const& application); 
 virtual void advise_new_window(WindowInfo const& window_info); 
 virtual void advise_focus_lost(WindowInfo const& window_info); 
virtual void advise focus gained(WindowInfo const& window info);
 virtual void advise_state_change(WindowInfo const& window_info, MirWindowState state); 
virtual void advise move to(WindowInfo const& window info, Point top left);
 virtual void advise_resize(WindowInfo const& window_info, Size const& new_size); 
 virtual void advise_delete_window(WindowInfo const& window_info); 
 virtual void advise_raise(std::vector<Window> const& windows); 
 virtual auto confirm_inherited_move(WindowInfo const& window_info, Displacement movement) -> Rectangle = 0; 
 virtual ~WindowManagementPolicy() = default; 
 WindowManagementPolicy() = default;
```
 **WindowManagementPolicy(WindowManagementPolicy const&) = delete; window window coerator=(WindowMr** 

**class WindowManagementPolicy** 

**virtual void advise\_end();** 

#### **{ public:**

*/// before any related calls begin* virtual void advise begin();

*/// after any related calls end*

**virtual auto place\_new\_window(**  **virtual void advise\_adding\_to\_workspace( Applications interpreted intervalst constants workspace, and**  $\mathbf{r}$  **is that is shared ptr** $\mathbf{r}$  **workspace,**  $\mathbf{r}$  **Windows**  $\mathbf{w} = \mathbf{w} \cdot \mathbf{w}$  requested  $\mathbf{w} = \mathbf{w} \cdot \mathbf{w}$  ,  $\mathbf{w} = \mathbf{w} \cdot \mathbf{w}$ **b b** std::vector<Window> const& windows); **virtual void handle\_modify\_window(WindowInfo& window\_info, WindowSpecification const& modifications) = 0;** 

**virtual void handle\_raise\_window(WindowInfo& window\_info) = 0;**  **virtual bool handle\_keyboard\_event(MirKeyboardEvent const\* event) = 0; bool interval void advise\_removing\_from\_workspace( bool interpretional bookspace> const& workspace,**  $\blacksquare$  $\mathbf{v}$  **b**  $\mathbf{v}$  and  $\mathbf{v}$  and  $\mathbf{v}$  application  $\mathbf{v}$ **b b** and **a** std::vector<Window> const& windows);

**virtual void advise\_new\_window(WindowInfo const& window\_info);** 

*x x virtual void advise to a virtual void advise to a virtual void advise to a virtual void and the set* virtual void advise focus gained(WindowInfo const& window info); **virtual void advise\_state\_change(WindowInfo const& window\_info, MirWindowState state);**  virtual void advise move to(WindowInfo const& window info, Point top left); virtual void advise resize(WindowInfo const& window info, Size const& new size); **virtual void advise\_delete\_window(WindowInfo const& window\_info);**  **virtual void advise\_raise(std::vector<Window> const& windows);**  virtual auto confirm inherited move(WindowInfo const& window info, Displacement movement) -> Rectangle = 0;  **virtual ~WindowManagementPolicy() = default; WindowManagementPolicy() = default; WindowManagementPolicy(WindowManagementPolicy const&) = delete; WindowManagementPolicy& operator=(WindowManagementPolicy const&) = delete;** 

```
class WindowManagementPolicy 
{ 
public: 
 /// before any related calls begin
b class WorkspacePolicy
 /// after any related calls end
b b l public: \blacksquare virtual auto place_new_window( 
 virtual void advise_adding_to_workspace( 
Experience Constanting Constanting Constanting Constanting Constanting Constanting Constanting Constanting Constanting Constanting Constanting Constanting Constanting Constanting Constanting Constanting Constanting Consta
Example 20 std::shared_ptr<Workspace> const& workspace,
 virtual void handle_window_ready(WindowInfo& window_info) = 0; 
examples in the std::vector<Window> const& windows); \blacksquare virtual void handle_raise_window(WindowInfo& window_info) = 0; 
\mathbf{v} = \mathbf{v} virtual bool handle_touch_event(MirTouchEvent const* event) = 0; 
 virtual void advise_removing_from_workspace( 
external book introductions constructions
 virtual void advise_new_app(ApplicationInfo& application); 
 std::shared_ptr<Workspace> const& workspace, 
b b and a std::vector<Window> const& windows);
 virtual void advise_new_window(WindowInfo const& window_info); 
 virtual void advise_focus_lost(WindowInfo const& window_info); 
\frac{1}{\sqrt{2}} \frac{1}{\sqrt{2}} 
b virtual ~WorkspacePolicy() = default; \blacksquare // WorkspacePolicy() = default; \blacksquareb i x i x i x i x i x i x i x i x i x i x x x x x x x x</del>
EXECUTE: WorkspacePolicy(WorkspacePolicy const&) = delete;
\mathbf{v} b \mathbf{v} b \mathbf{v} constants \mathbf{v} (b) \mathbf{v} constants \mathbf{v} (b) \mathbf{v} \mathbf{v}WorkspacePolicy& operator=(WorkspacePolicy const&) = delete;
   { 
   };
```
 **virtual and individual wirespectrum of the contract of the contract of the contract of the contract of the contract of the contract of the contract of the contract of the contract of the contract of the contract of the c WindowManagementPolicy() = default; WindowManagementPolicy(WindowManagementPolicy const&) = delete; WindowManagementPolicy& operator=(WindowManagementPolicy const&) = delete;** 

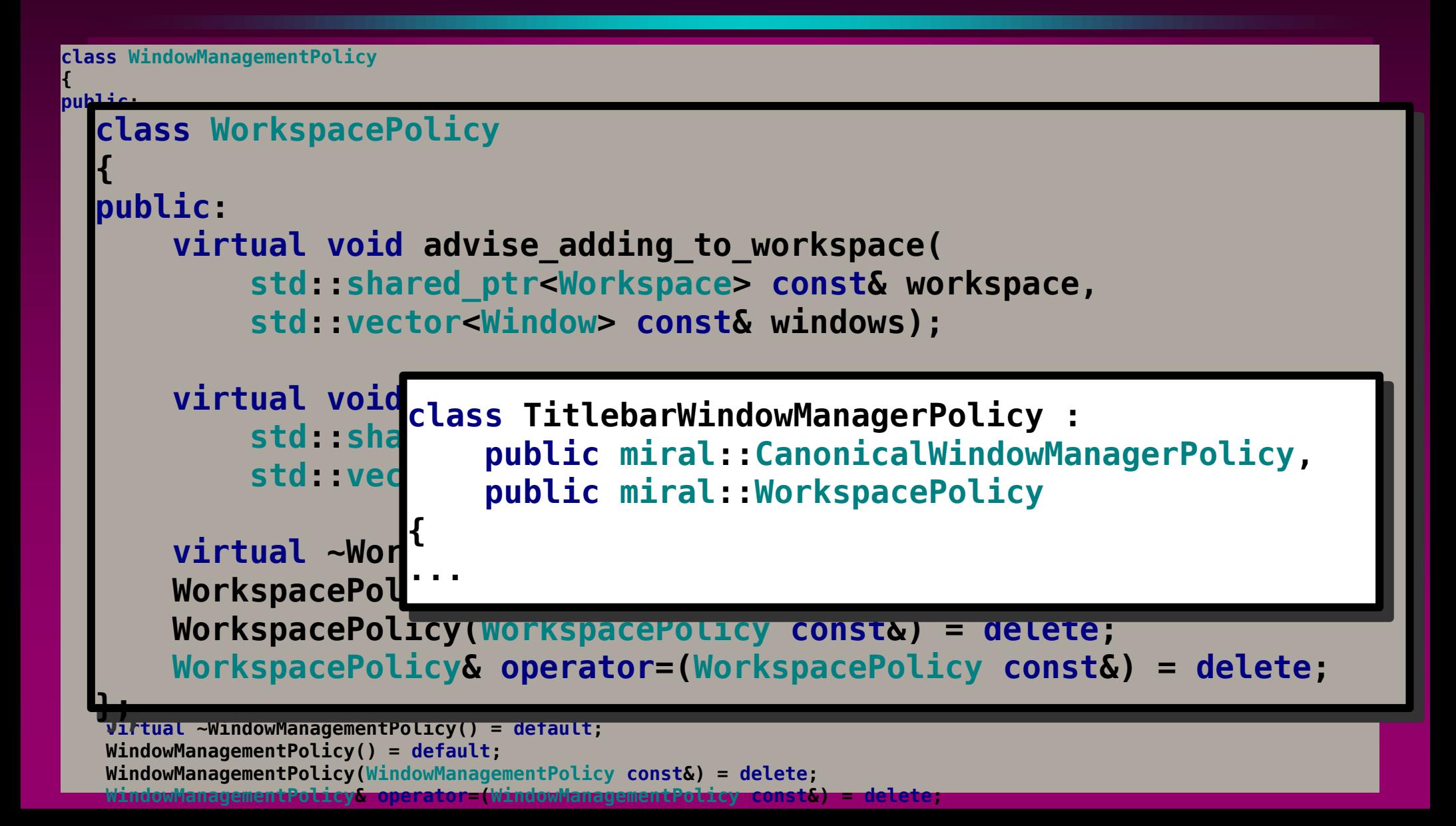

```
class WindowManagementPolicy 
auto find_workspace_policy(unique_ptr<WindowManagementPolicy> const& policy) 
{ 
publ<sub>ic:</sub>
 /// before any related calls begin
 virtual void advise_begin(); 
class WorkspacePolicy 
 /// after any related calls end
b if (result)
 and all automorphisms return result;
 ApplicationInfo const& app_info, 
EXECUTE: THE REPORT CONSTRUCTED MONAGEMENT CONSTRUCTED SPECIFICATION OF LIGHT SPECIFICATION OF LIGHT SPECIFICATION
educe window in the static WorkspacePolicy null_workspace_policy; \frac{1}{\sqrt{2\pi}} virtual void handle_modify_window(WindowInfo& window_info, WindowSpecification const& modifications) = 0; 
\blacksquare return &null_workspace_policy;
\mathbf{v} = \mathbf{v} = \mathbf{v} = \mathbf{v} = \mathbf{v} = \mathbf{v} = \mathbf{v}\mathbf{F} virtual bool handle_pointer_event(MirPointerEvent const* event) = 0; 
 virtual void advise_new_app(ApplicationInfo& application); 
 virtual void advise_delete_app(ApplicationInfo const& application); 
 virtual void advise_new_window(WindowInfo const& window_info); 
be_<mark>BasicWindowManager::BasicWindowManager(</mark>
\frac{1}{2} v \frac{1}{2} b \frac{1}{2} b \frac{1}{2} c \frac{1}{2} c \frac{1}{2} c \frac{1}{2} c \frac{1}{2} c \frac{1}{2} c \frac{1}{2} c \frac{1}{2} c \frac{1}{2} c \frac{1}{2} c \frac{1}{2} c \frac{1}{2} c \frac{1}{2} 
reduced and advised and windownanager (Nightanger ); <br>
<b>1 FocusController* focus_controller,
EXECUTE: Shared_ptr<DisplayLayout> const& display_layout,
\frac{1}{\sqrt{2}} showed windows Development Cumfo constant constant \frac{1}{\sqrt{2}}Example 20 shared_ptr<PersistentSurfaceStore> const& persistent_surface_store,
External WindowManagementPolicyBuilder const& build) : deleteration window ManagementPolicyBuilder const& build) :
 virtual auto confirm_inherited_move(WindowInfo const& window_info, Displacement movement) -> Rectangle = 0; 
Example 3 and 5 policy(build(WindowManagerTools{this})),
Workspace policyfind
WORESPACE_policy{find_workspace_policy(policy)},
 WindowManagementPolicy& operator=(WindowManagementPolicy const&) = delete; 
  { 
   std::shared_ptr<Workspace> const& workspace, 
   virtual void advise_removing_from_workspace( 
   std::shared_ptr<Workspace> const& workspace, 
  Extending the state of the state windows of the state windows (200
  };
   -> WorkspacePolicy* 
   { 
    WorkspacePolicy* result = dynamic_cast<WorkspacePolicy*>(policy.get());
   } 
   ...
   ...
```
### **ABI stability**

**Checking Semi-automated update of linker script debian/libmiral.symbols abidiff Maintaining Discipline Toolchain tricks** 

#### **Concept Proven**

**MirAL** 

**Has stable ABI** 

**Should be usable outside Canonical** 

**Supports writing a "shell" or "Desktop Enviroment"**

**Works on desktop, tablet, phone or IOT** 

**Comes with worked examples** 

## **Repurposing MirAL**

**"at work" we started thinking about desktop Need to consolidate basic window management There's a lot of stuff all shells need Unity8 is the "wrong place" Should be somewhere useful to all Mir servers This was a job for MirAL** 

#### **A bit more about QtMir**

**QtMir is an adapter between Qt and Mir Used by Unity8**  *Might* **be usable by other Qt based shells We needed to migrate QtMir to use MirAL While not stopping QtMir development** 

#### **Unity8/QtMir and MirAL**

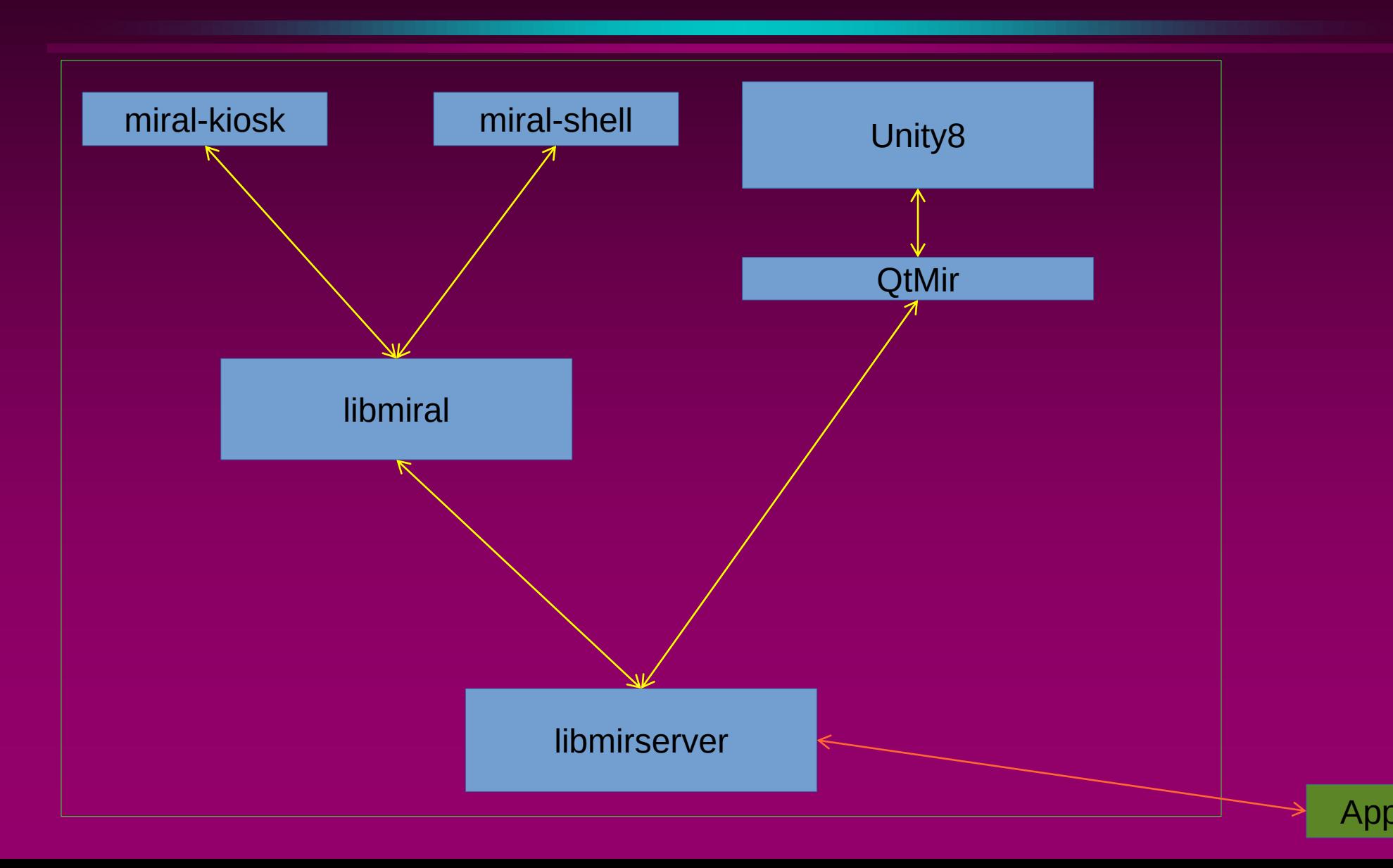

## **Unity8/QtMir on MirAL (goal)**

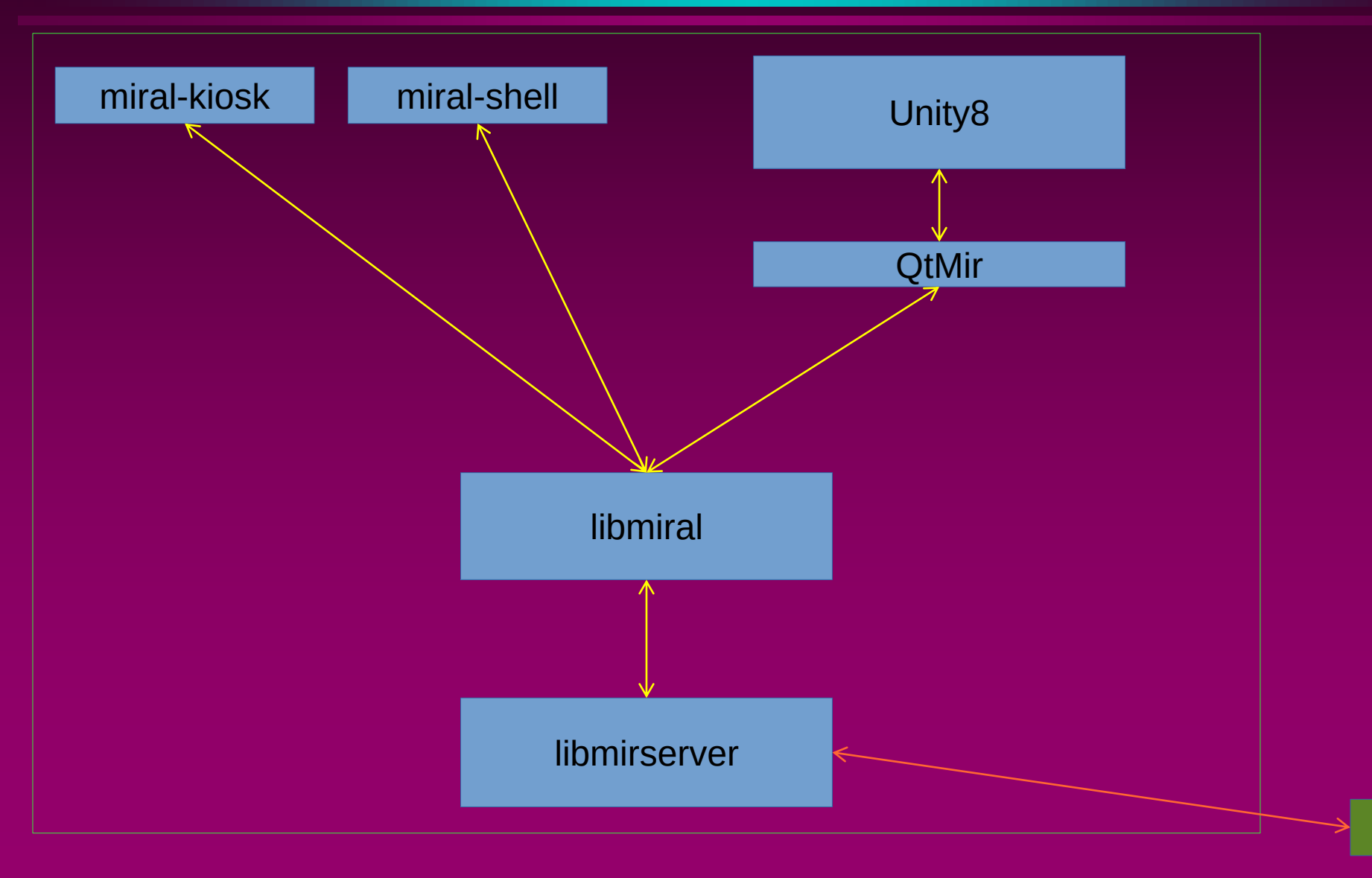

App

#### **MirAL became my "day job"**

- **We copied the QtMir source into MirAL We set about**
- **Removing Mir dependencies and using MirAL Using MirAL window management with Qt Testing and fixing MirAL window management Keeping our QtMir copy in step We proved the concept**

## **Unity8/QtMir on MirAL (actual)**

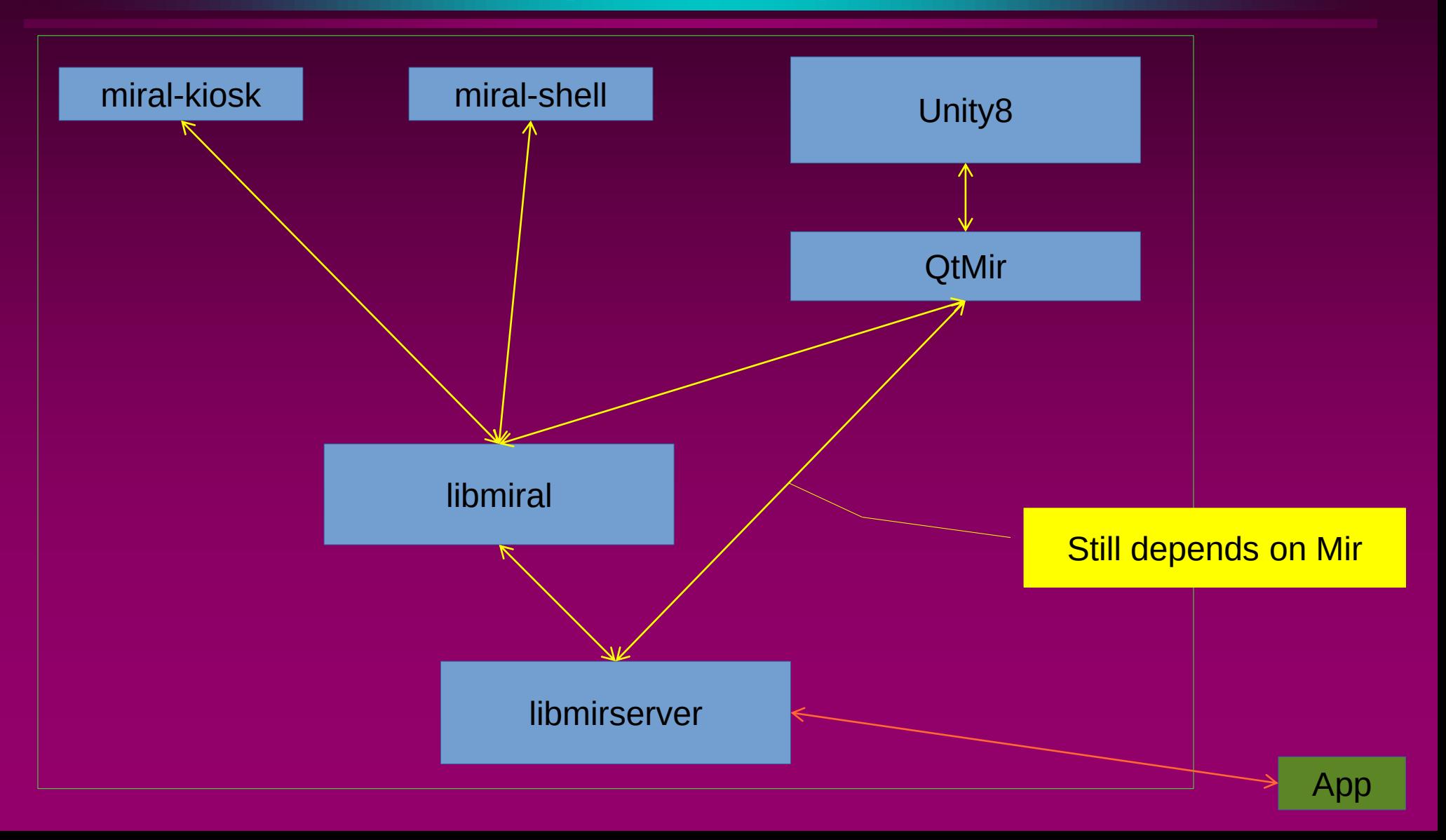

## **Unity8/QtMir on MirAL (work in progress)**

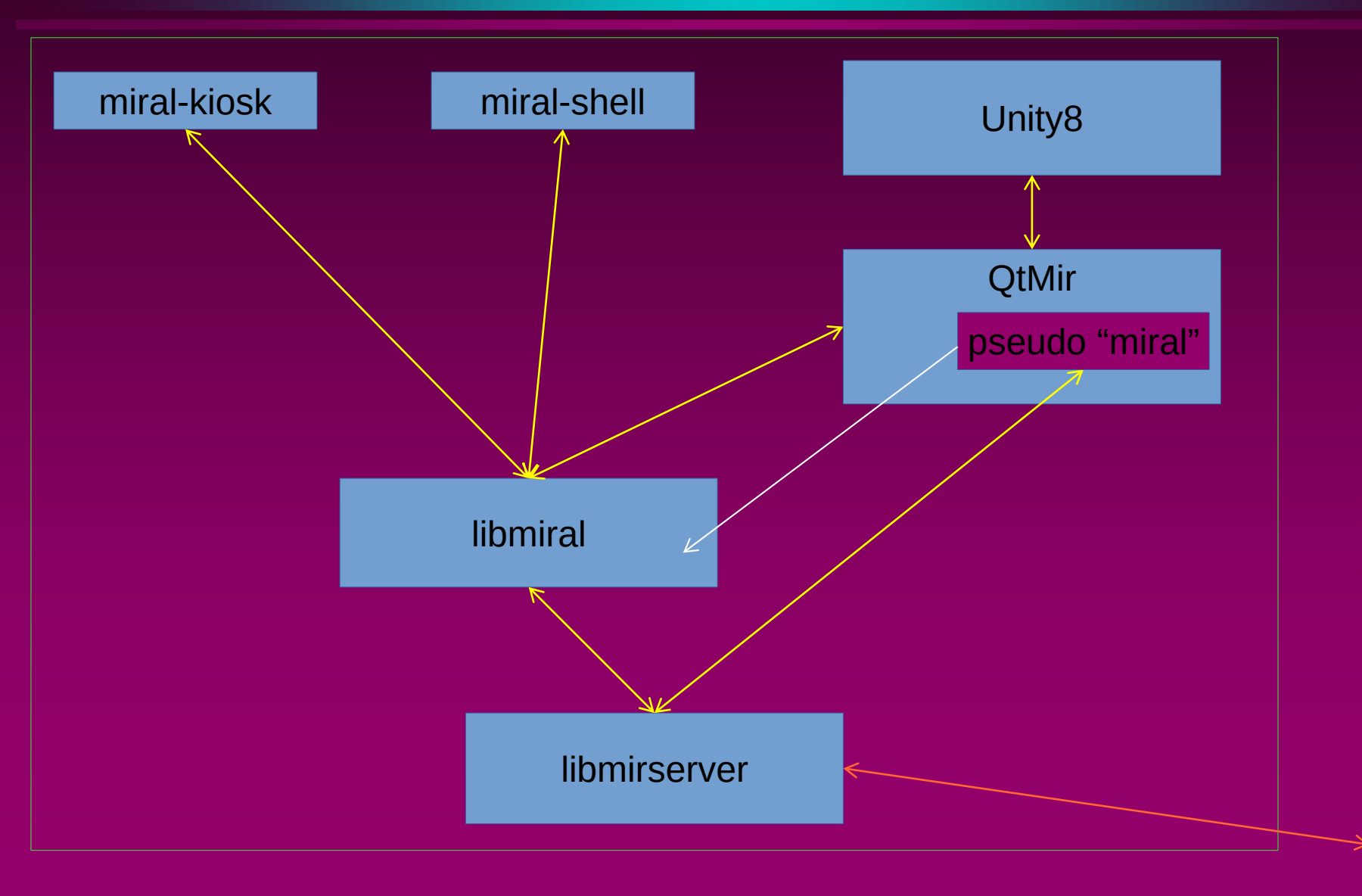
## **Reversal of roles**

**Instead of QtMir code in MirAL We have "namespace miral" code in QtMir Functionality that belongs in libmiral But we need experience before committing to API & ABI** 

# **Shells based on MirAL**

- **Unity8**
- **"convergent" shell for...**
- **desktop**
- **Phone & tablet**
- **miral-kiosk**
- **Very basic WM for...**
- **Dragonboard**
- **Raspberry Pi**
- **IOT**

# **Shells based on MirAL**

### **Unity8**

- **"convergent" shell for...**
- **desktop**
- **Phone & tablet**
- **miral-kiosk**
- **Very basic WM for...**
- **Dragonboard**
- **Raspberry Pi**
- **IOT**

**miral-shell The canonical example Testing toolkits miral-shell --window-manager tiling Demonstrate a different WM policy** 

### **Reduced debt**

**MirAL releases A few hours work Within a day elapsed No "downstreams" in the silo Can deliver features often Mir releases only need MirAL in the silo** 

# **MirAL and toolkits**

**Thinking about desktop also means toolkits qtubuntu, gtk-mir, SDL2, …**

**These hadn't been proven against a real Mir server** 

**MirAL had the necessary support** 

**This was another job for MirAL** 

# **Using MirAL to test window management**

- **\$ sudo apt install miral-examples**
- **\$ miral-app --window-management-trace**
- **\$ <toolkit based app>**
- **\$ sudo apt install xmir**
- **\$ miral-xrun <X11 based app>**

# **Using MirAL to develop shells**

**\$ sudo apt install libmiral-dev \$ pkg-config --cflags miral** 

**A "shell" or "desktop environment" That works on desktop, phone or IOT That works with GTK++, Qt and SDL applications That works with Xmir** 

# **An unintended spin-off**

**libmirclientcpp-dev A C++ wrapper for the Mir client API RAII Function chaining** 

# **Summary**

**We incurred technical debt** 

- **It didn't solve itself**
- **But with a bit of imagination we found a way**

**Hopefully you found this useful** 

# **The MirAL Story**

### **<https://launchpad.net/miral>**

**<http://voices.canonical.com/tag/miral/>**

**[alan@octopull.co.uk](mailto:alan@octopull.co.uk)**